## **Dialog für Teilgutschriften (Abrechnung KT)**

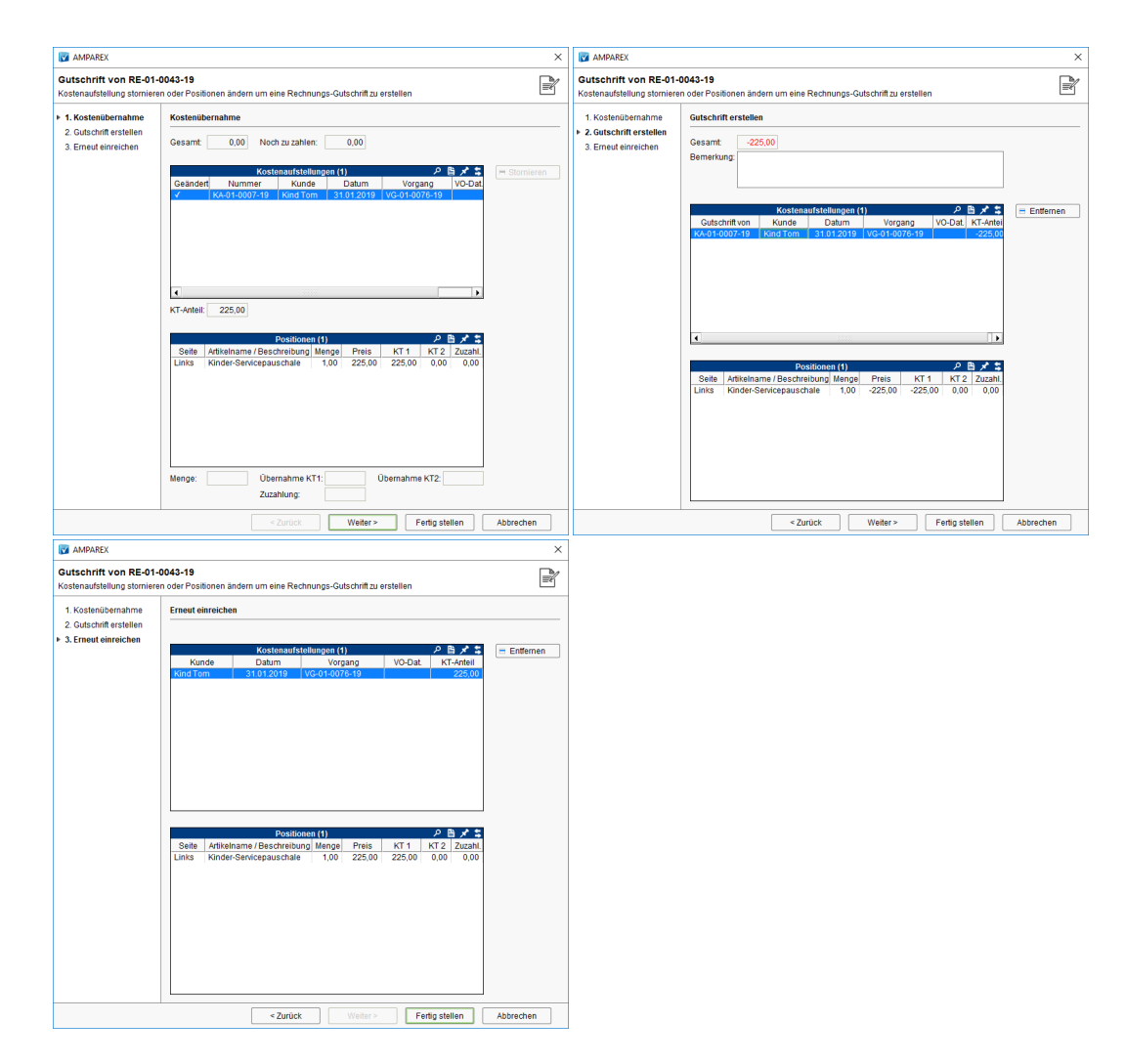

## Maskenbeschreibung

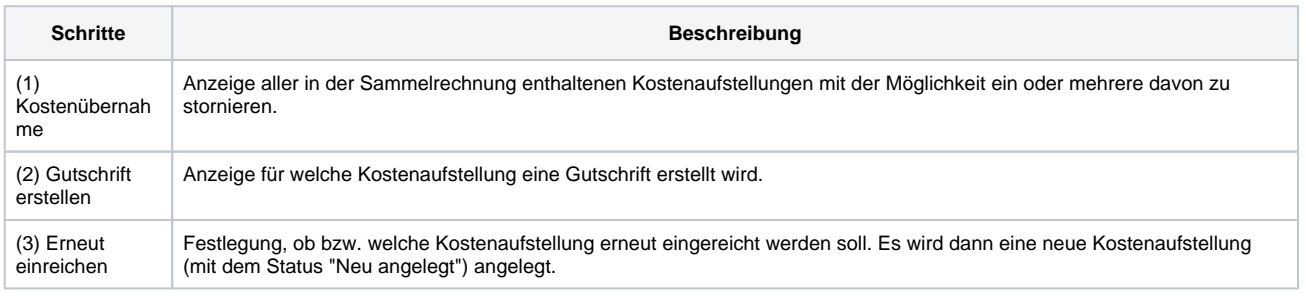